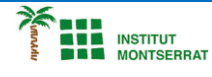

*Info-4-Processing*

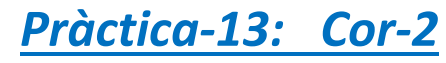

*Crea un altre cor com aquest, fes-li molts canvis, posa-li el nom d´algú i envía-li per correu:*

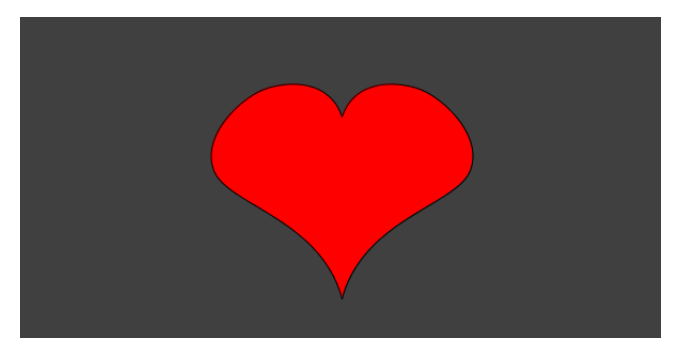

## *Programa:*

*size(300, 300);*

*background(64);*

*fill(255, 0, 0);*

*//meitat esquerra del cor*

*beginShape(); curveVertex(width/2, height\*2); curveVertex(width/2, height\*.9); curveVertex(width\*.1, height/2); curveVertex(width/4, height/4); curveVertex(width/2, height/3); curveVertex(width/2, height); endShape();*

*//meitat dreta del cor*

*beginShape(); curveVertex(width/2, height); curveVertex(width/2, height/3); curveVertex(width\*.75, height/4); curveVertex(width\*.9, height/2); curveVertex(width/2, height\*.9); curveVertex(width/2, height\*2); endShape();*

*El curveVertex() és una mica estrany, perquè no és exactament una funció de dibuix "directa" com les funcions el·lipse() o rect(). Amb les funcions el·lipse() i rect(), passeu paràmetres i el processament dibuixa una forma en aquestes coordenades. Però amb la funció curveVertex(), és més com si estiguessis dirigint les corbes que dibuixant-les directament. La primera crida a curveVertex() configura un punt d'ancoratge, però la corba no comença a dibuixar fins a la segona crida a curveVertex(). Corbarà al voltant dels punts per on passes, i l'última crida a curveVertex() és un altre punt guia que determina quina direcció ha de corbar la línia.*

## *Retoqueu les idees*

*Canvia el color del cor. Feu-ne un color aleatori! Afegeix el nom d'algú al centre del cor. Envia'ls un Sant Valentí nerd!*  $\blacksquare$